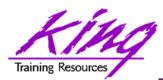

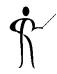

# Mobilize Your Users Now with Oracle Mobile Application Framework (MAF)

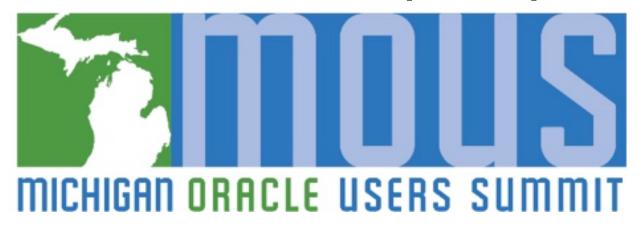

Presented by: John Jay King

Download this paper from: <a href="http://www.kingtraining.com">http://www.kingtraining.com</a>

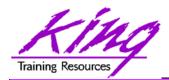

#### Session Objectives

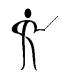

- Understand the components of Oracle MAF
- Use Oracle MAF to create mobile applications for iOS and/or Android
- Learn how MAF provides resources to make application creation simpler

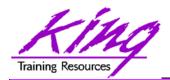

#### Who Am I?

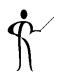

- John King Partner, King Training Resources
- Oracle Ace Director A
- Member Oak Table Network

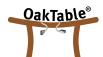

- Providing training to Oracle and IT community for over 25 years – <a href="http://www.kingtraining.com">http://www.kingtraining.com</a>
- "Techie" who knows Oracle, ADF, SQL, Java, and PL/SQL pretty well (along with many other topics)
- Member of ODTUG, IOUG, and RMOUG
- Acting President of AZORA

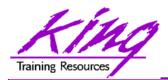

#### Who Are You?

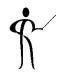

- Application Developer
- DBA
- Business Analyst
- UX Expert

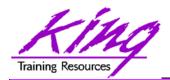

#### Think Mobile First

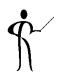

- Today, most of us reach for our mobile device to accomplish many daily tasks
- Desktop, laptop, tablet, and phone each provide connections with users (not to mention personal devices like Basis, Fitbit, Jawbone, GoogleGlass, etc.)
- Your users EXPECT to access information and perform normal tasks using mobile devices (if not using your software, then whose?)

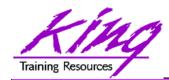

# Mobile Application Choices

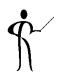

- Native Deploy "native" specific to iOS or Android (or other...)
- Web Deploy as web application; works on pretty much any browser
- Hybrid Vendor provided development environment that deploys to iOS or Android (or other...) but leverages open technologies like JavaScript, HTML5, and CSS

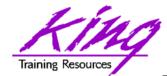

# Native vs Web vs Hybrid

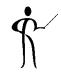

 Here's a great comparison done by the Dzone website

http://java.dzone.com/articles/state-native-vs-web-vs-hybrid

| NATIVE vs. WEB vs | :. HYBRID: 7 FACTORS OF COMPARISO | N KEY | CON | PRO | NEUTRAL |
|-------------------|-----------------------------------|-------|-----|-----|---------|
|                   |                                   |       |     |     |         |

|                                  | NATIVE                                                                                   | HYBRID                                                                                       | WEB                                                                                |
|----------------------------------|------------------------------------------------------------------------------------------|----------------------------------------------------------------------------------------------|------------------------------------------------------------------------------------|
| COST                             | Commonly the highest of the three choices if developing for multiple platforms           | Similar to pure web costs, but extra skills are required for hybrid tools                    | Lowest cost due to single codebase and common skillset                             |
| CODE REUSABILITY/<br>PORTABILITY | Code for one platform only works for that platform                                       | Most hybrid tools will enable portability of a single codebase to the major mobile platforms | Browser compatibility and performance are the only concerns                        |
| DEVICE ACCESS                    | Platform SDK enables access to all device APIs                                           | Many device APIs closed to web apps can be accessed, depending on the tool                   | Only a few device APIs like geolocation can be accessed, but the number is growing |
| UICONSISTENCY                    | Platform comes with familiar, original UI components                                     | UI frameworks can achieve a fairly native look                                               | UI frameworks can achieve a fairly native look                                     |
| DISTRIBUTION                     | App stores provide marketing benefits, but also have requirements and restrictions       | App stores provide marketing benefits, but also have requirements and restrictions           | No restrictions to launch, but there are no app store benefits                     |
| PERFORMANCE                      | Native code has direct access to platform functionality, resulting in better performance | For complex apps, the abstraction layers often prevent native-like performance               | Performance is based on browser and network connection                             |
| MONETIZATION                     | More monetization opportunities, but stores take a percentage                            | More monetization opportunities, but stores take a percentage                                | No store commissions or setup costs, but there are few monetization methods        |

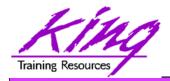

# "Responsive"

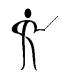

- Whether apps are Native iOS/Android, Hybrid, or Web-based; our user's devices come in all shapes and sizes
- Well-designed apps respond gracefully

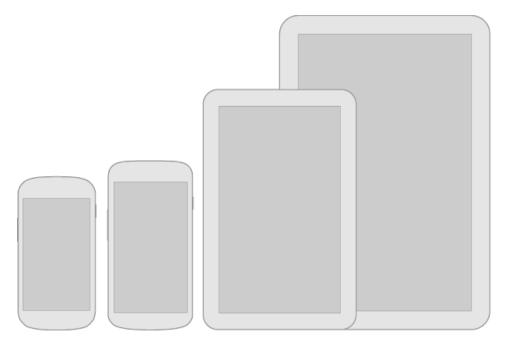

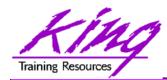

## Responsive Design

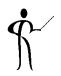

- Think flexibly; layouts should stretch and compress to fit different heights and widths
- Maximize layouts; larger devices should use the extra "real estate" – views should combine multiple sub-views to ease assembly
- Prepare for density differences (DPI); might require resources for different densities

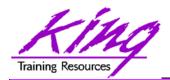

#### What is MAF?

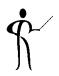

- Hybrid approach from Oracle
- Free to develop\* using JDeveloper or Eclipse (OEPE)
- Runtime Oracle license (per user/per app)
- No requirement for Oracle ADF or WebLogic licenses

\* iOS development requires license from Apple

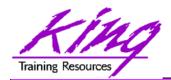

# Why MAF?

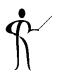

- Single framework for both Android and iOS
- Pre-installed HTML5, JavaScript, and CSS
- Components defined for Apache Cordova (PhoneGap) objects

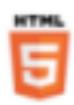

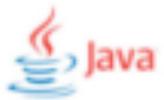

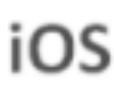

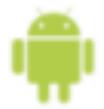

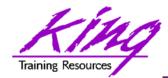

### MAF Development Tools

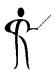

Jdeveloper

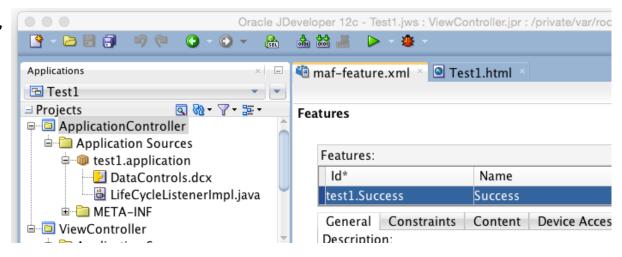

Eclipse (Oracle Enterprise Pack for Eclipse

- OEPE)

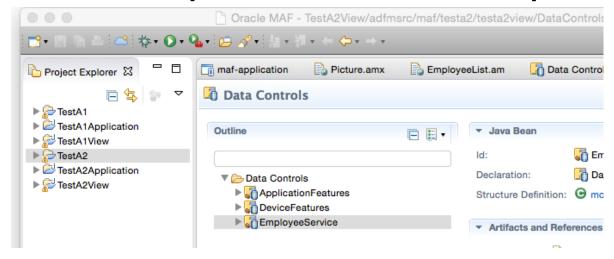

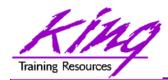

#### Non-Oracle Tools Needed

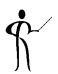

Java SDK

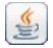

- Android

  - Android SDK
  - Android Simulator
  - Intel HAXM (Hardware Accel. Exec. Manager)
- iOS Gios
  - Apple Developer account
  - Xcode
- Oracle MAF Certification Matrix

http://www.oracle.com/technetwork/developer-tools/maf/ documentation/mafcertification-2218073.html

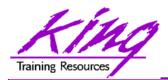

#### Working with Data in MAF

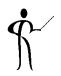

- Bindings and Data Controls
- MAF Model Layer
- Business Services (SOAP or WSDL)
- Managed Beans
- SQLLite (via JDBC)
- ADF BC Objects? Coming in a later release

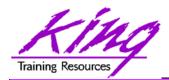

#### MAF User Interface

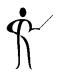

- Views
- Task Flows
- HTML5 + JavaScript + CSS Touch, Gestures, Responsiveness
- Apache Cordova (PhoneGap) Device Features

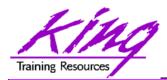

# MAF App Basics

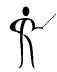

- App Project
- App Model
- App View

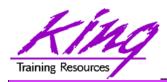

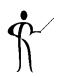

- 1. Watch User at Work
- 2. Design application (wireframe) to minimize interfaces and maximize impact
- 3. Determine data required for display, input, and output
- 4. Determine on-device features to use
- 5. Create MAF project
- 6. Add Features to app
- 7. Create main MAF Task Flow & Empty Views

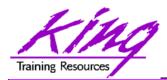

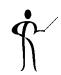

- 8. Create Data Controls and supporting Model components
- 9. Create and test UI
  - a. Simple functionality?
  - b. Ease of use?
  - c. Get job done in few steps?

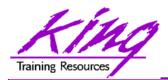

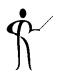

#### 10. Enable and test mobile features

- a) Visualizations
- b) Camera
- c) GPS
- d) Email
- e) Text
- f) Address Book
- g) Web Services
- 11.Prepare for Deployment
- 12.Deploy

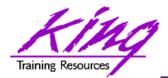

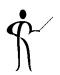

#### 13.Deployment Steps

- a) Create Deployment Profile
- b) Deploy to Android Simulator
- c) Deploy to iOS Simulator
- d) Deploy to live Android
- e) Deploy to live iOS
  - a) Deploy to file
  - b) Import file into iTunes
  - c) Sync with device

#### 14. Test on all likely devices

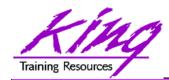

#### MAF Resources

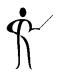

#### Oracle OTN

http://www.oracle.com/technetwork/developer-tools/maf/overview/index.html

- Oracle MAF You Tube Channel http://www.youtube.com/user/OracleMobilePlatform
- Tutorials

http://www.oracle.com/technetwork/developer-tools/maf/learnmore/index.html#tutorials

Free Online Training Video

http://download.oracle.com/otn\_hosted\_doc/maf/academy/DevelopingApplicationsWithMAF/presentation.html

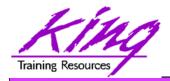

# Wrapping it Up

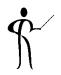

- Oracle Mobile Application Framework (MAF) is a toolset you can use today to build and deploy hybrid mobile apps
- MAF's tooling insulates you against changes to standard libraries
- Creating MAF applications is relatively simple; building quality mobile apps will take some real design

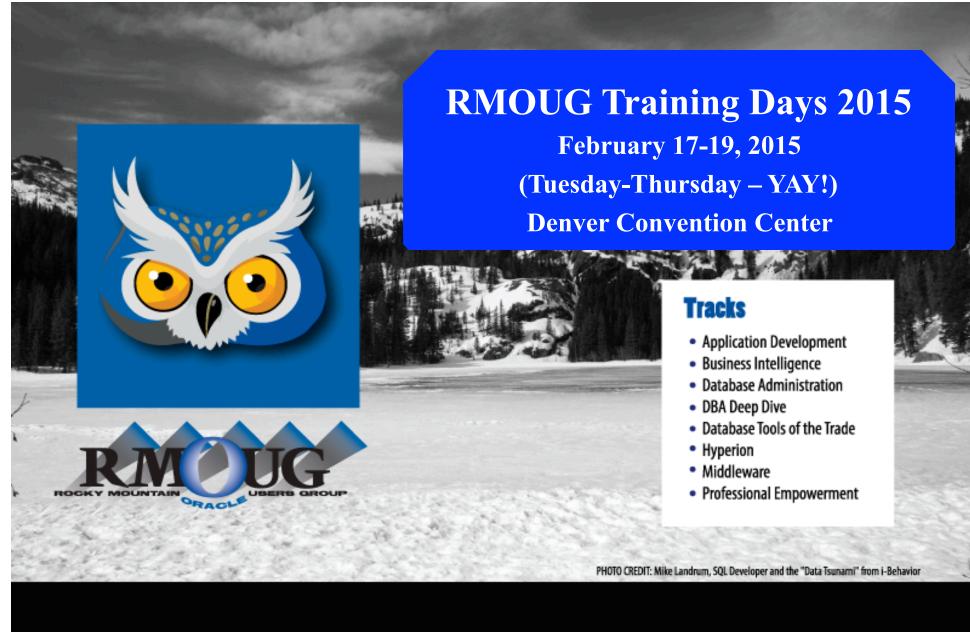

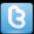

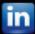

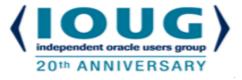

# COLLABORATE 15 – IOUG Forum April 12 – 16, 2015

# Mandalay Bay Las Vegas, NV

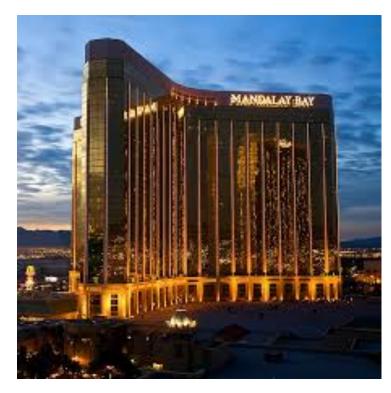

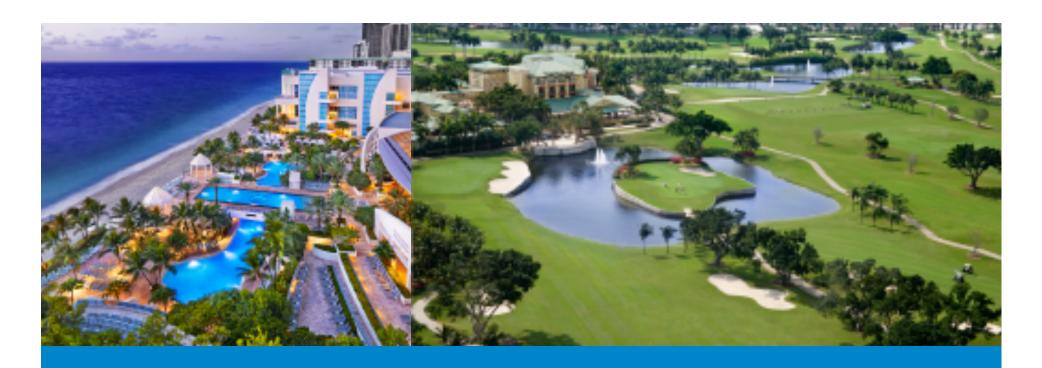

# ODTUG Kscope15

HOLLYWOOD, FLORIDA · JUNE 21-25

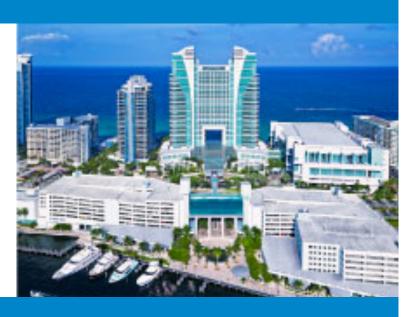

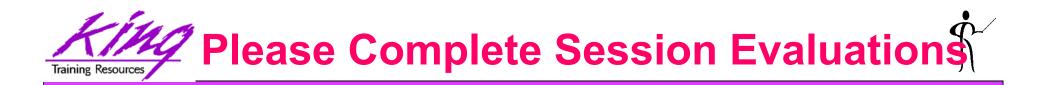

# Mobilize Your Users Now with Oracle Mobile Application Framework (MAF)

To contact the author:

#### John King King Training Resources

P. O. Box 1780

Scottsdale, AZ 85252 USA

1.800.252.0652 - 1.303.798.5727

Email: john@kingtraining.com

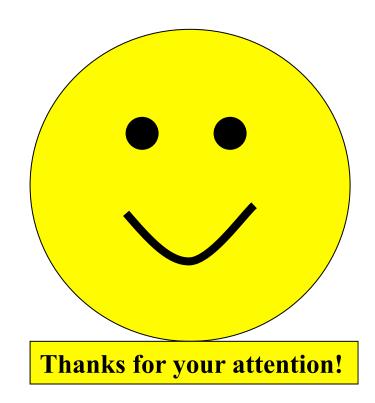

Today's slides and examples are on the web: <a href="http://www.kingtraining.com">http://www.kingtraining.com</a>

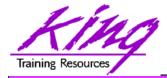

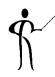

#### End